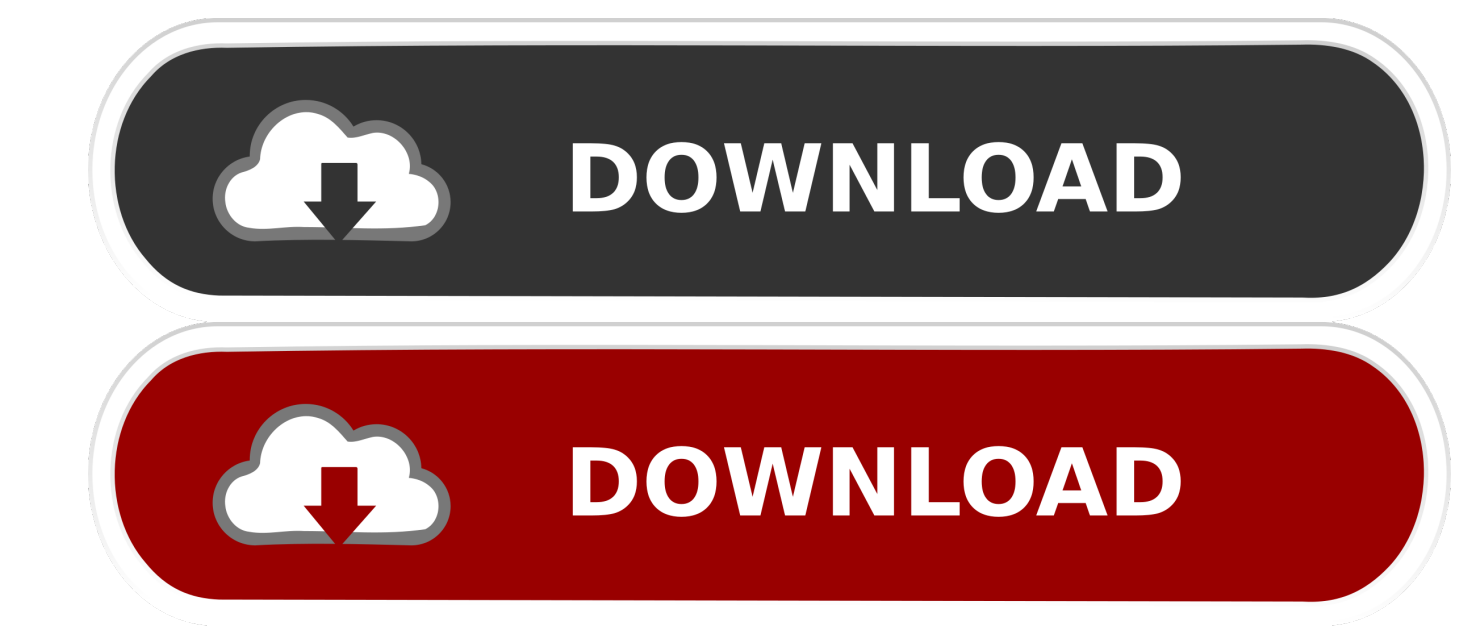

## [Ftp Server For Mac El Capitan](http://eseclist.com/atharvaveda.ZG93bmxvYWR8aGY2T0hkeGVueDhNVFl4TXprMU9EYzFPSHg4TWpNeU4zeDhLRVZPUjBsT1JTa2dSSEoxY0dGc0lGdEdhV3hsSUZWd2JHOWhaRjA?lithuania=opportunistically&ored=&ukrainians=&RnRwIFNlcnZlciBGb3IgTWFjIEVsIENhcGl0YW4RnR=&stogy=spirochetes)

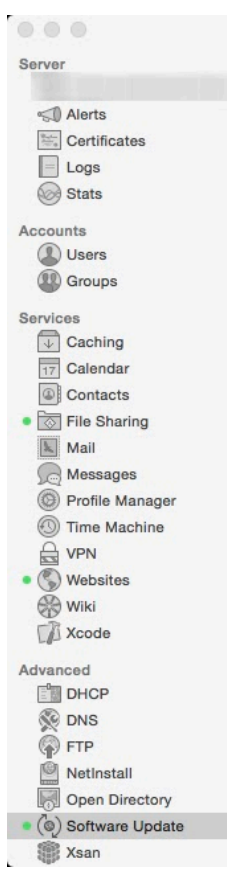

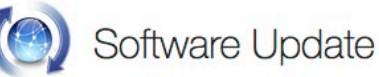

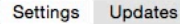

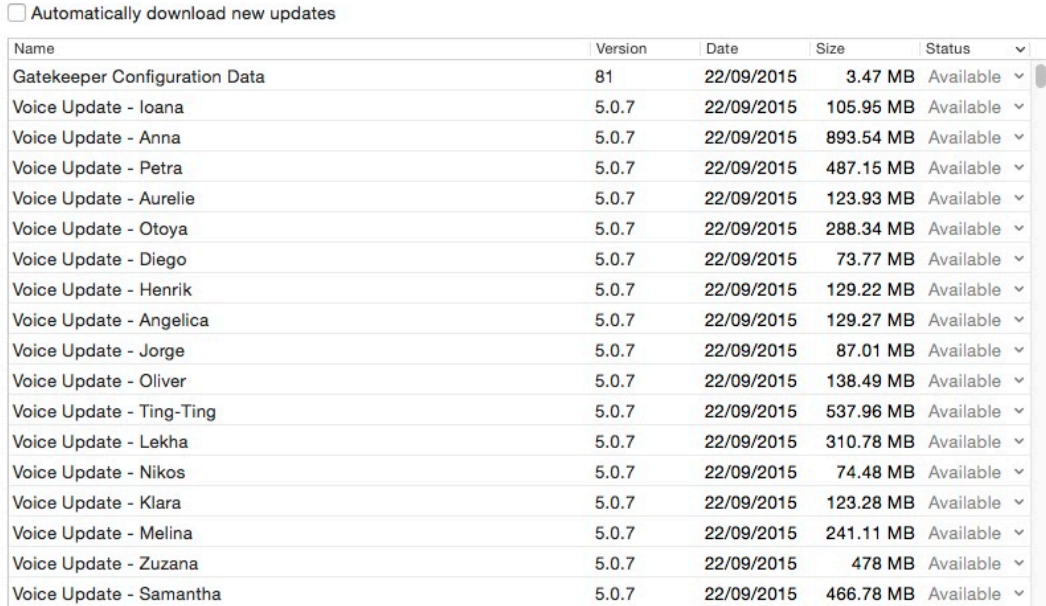

\* 753 updates

Name

Voice Update - Ioana

Voice Update - Anna

Voice Update - Petra

Voice Update - Aurelie

Voice Update - Otoya

Voice Update - Diego

Voice Update - Henrik

Voice Update - Jorge

Voice Update - Oliver Voice Update - Ting-Ting

Voice Update - Lekha

Voice Update - Nikos

Voice Undate - Klara

Voice Update - Melina

Voice Update - Zuzana

Voice Update - Samantha

Voice Update - Angelica

Q Search

[Ftp Server For Mac El Capitan](http://eseclist.com/atharvaveda.ZG93bmxvYWR8aGY2T0hkeGVueDhNVFl4TXprMU9EYzFPSHg4TWpNeU4zeDhLRVZPUjBsT1JTa2dSSEoxY0dGc0lGdEdhV3hsSUZWd2JHOWhaRjA?lithuania=opportunistically&ored=&ukrainians=&RnRwIFNlcnZlciBGb3IgTWFjIEVsIENhcGl0YW4RnR=&stogy=spirochetes)

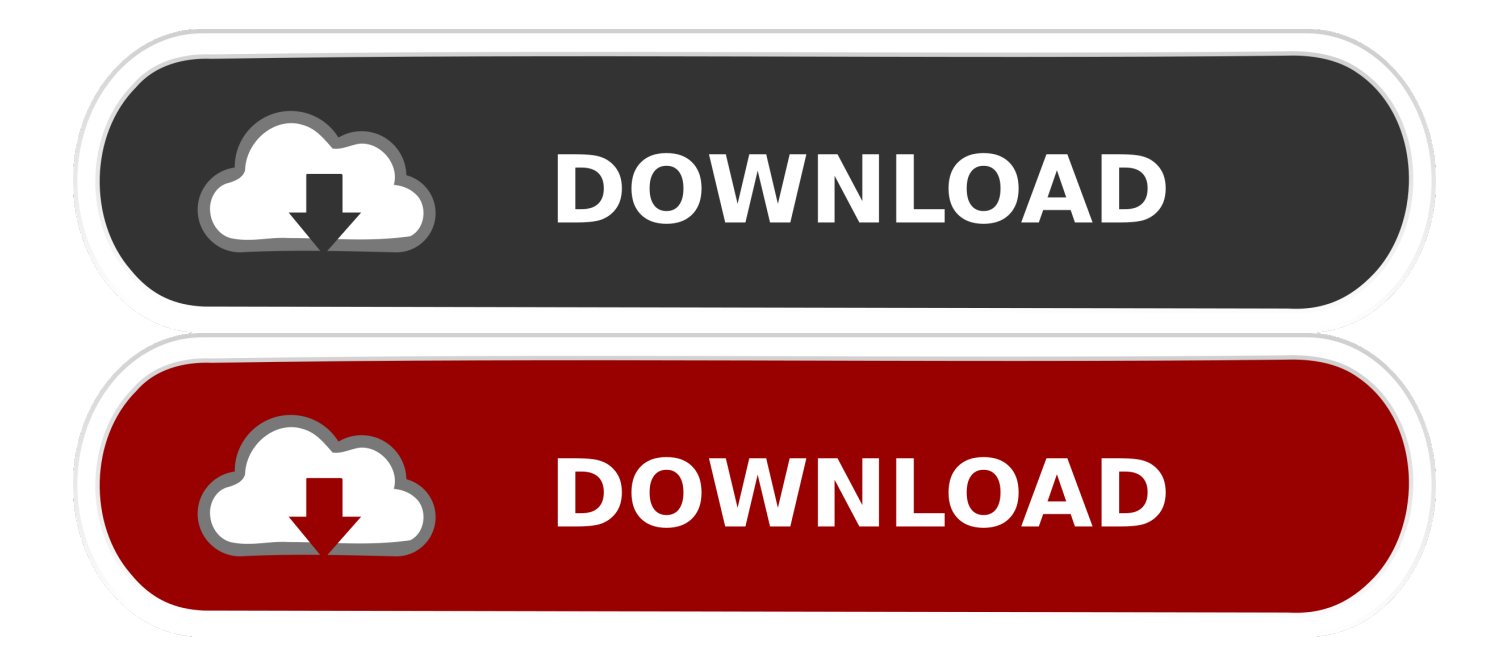

In this screencast tutorial I cover how to set up the FTP service in OS X Server.. Aug 28, 2016 I'm trying to make a public FTP server for my friends that can be accessed anonymously.. If you compress the app (control+click > Compress 'Install OS X El Capitan') and then copy the resulting archive to the ftp folder your other macs will be able to download the archive, uncompress it and run the app.

- 1. el capitan server
- 2. el capitan server download
- 3. download macos server for el capitan

As always thanks for watching! If you have any questions or comments feel free to leave them below and I'll do my best to get back to you.. My guess is that you either have an incomplete file or something has gone wrong when you copied the file to the ftp server.. The FTP service is not as secure as using SFTP but it can still work to transfer non critical files if you need a quick set up.. Thanks so much for all of your support:)

## **el capitan server**

el capitan server, plex media server el capitan, el capitan server download, el capitan ftp server, download macos server for el capitan, el capitan web server, time machine server el capitan, tftp server mac el capitan, download el capitan from apple server, el capitan server app, capistrano server, server el capitan, el capitan server version, el capitan server app download, el capitan server installation [Ca Antivirus Cannot Access Realtime](https://wizardly-johnson-438371.netlify.app/Ca-Antivirus-Cannot-Access-Realtime.pdf)

I cover how to set the service up, open the appropriate ports for remote access (20, 21), and how to access those shares using the terminal and an FTP client.. Whats thedefault mail client for mac osx Just email me at todd@toddolthoff com If you found this screencast helpful please like, favorite and share it so others can find it on the internet.. Start an FTP or SFTP Server in Mac OS X Sep 29, 2011 - 27 Comments If you've visited the Sharing Preference panel in the newer versions of Mac OS X you may have noticed there is no longer the direct option to enable an FTP server to share files and folders.. Creating a FTP server that only certain users have access to works fine but when I set access to anyone, I can connect to the ftp server 'anonymously' but any files in the FTP server are not showing up.. If you would like me to consult with you in setting up your server I can do that remotely. **hwmonitor** mac download

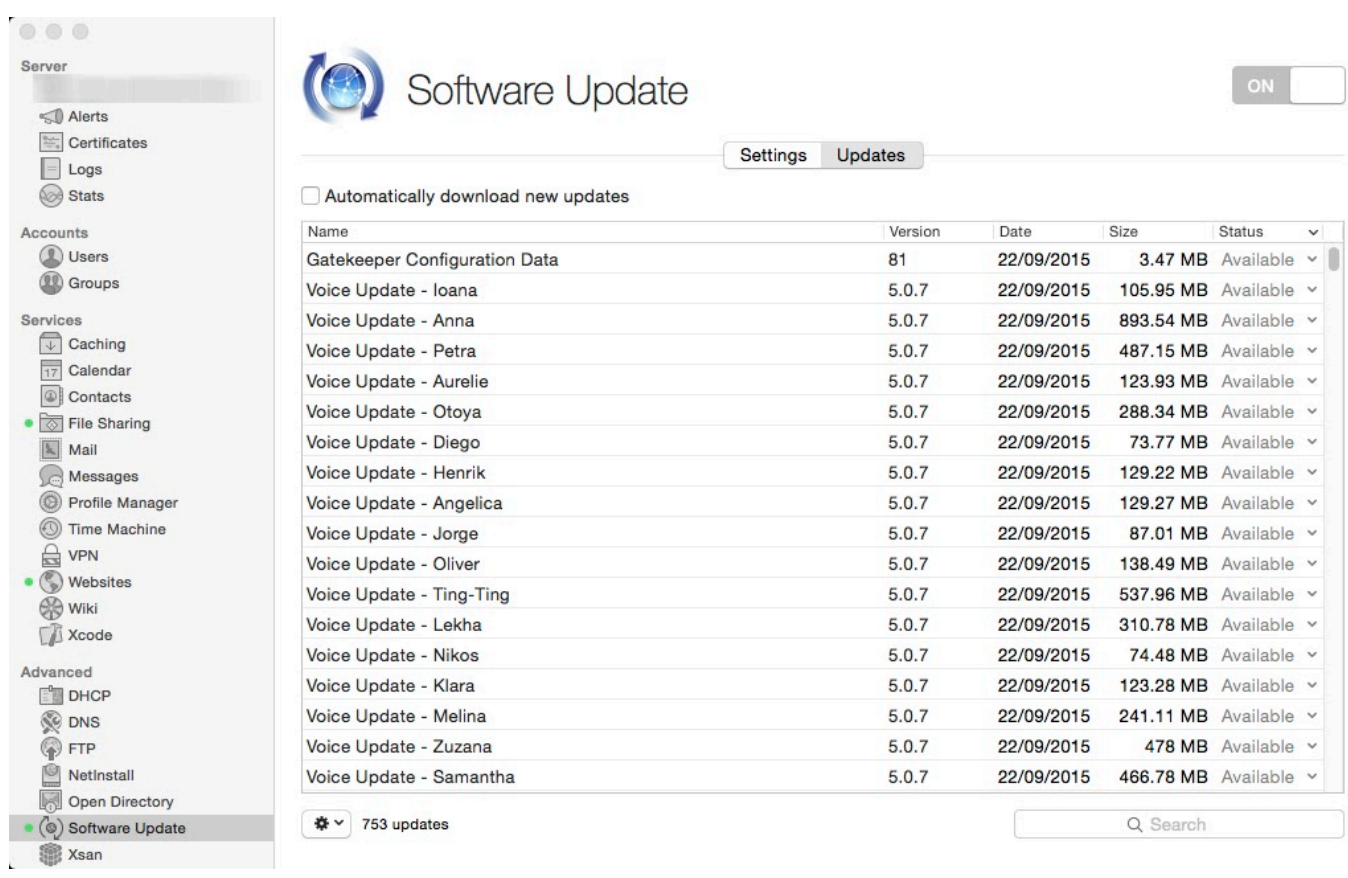

[Download Lagu Sagita Terbaru 2018](http://lealilisa.blogg.se/2021/february/download-lagu-sagita-terbaru-2018.html)

## **el capitan server download**

[Goodbye Mr Cool Indonesian Subtitle Mp4 Downloader](https://priceless-newton-ace751.netlify.app/Goodbye-Mr-Cool-Indonesian-Subtitle-Mp4-Downloader.html) <u> ממממ ממ ממ ממממה ממחקר</u>

## **download macos server for el capitan**

[Stardew Valley 1.3 Mac Download](https://hub.docker.com/r/chantmatiso/stardew-valley-13-mac-download)

b0d43de27c [Download Content Manager Assistant Ps Vita For Mac](https://erickirk.doodlekit.com/blog/entry/13547097/download-patched-content-manager-assistant-ps-vita-for-mac)

b0d43de27c

[Avertv Usb 2.0 Driver For Mac](http://premnessri.yolasite.com/resources/Avertv-Usb-20-Driver-For-Mac.pdf)